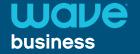

# **Telephone Quick Reference Card**

Polycom VVX 401

## Switch among Phone Screens

To switch among screens: Press (a) to view the Home, Lines, or Calls screens.

#### Voicemail

- 1. Select either the or the Messages icon from the Home screen.
- 2. Select Message Center > Connect.
- 3. Follow the prompts.

#### Warm or Blind Transfer

While on a call:

- 1. Select either the Transfer soft key or the (K) button.
- To Blind Transfer, select the Blind soft key, or Warm Transfer
- 3. Dial a 10-digit number (to dial out) or enter the extension.
- 4. Select the Dial soft key to push the call out.

### 3-Way Conference Call

While on a call:

- Select the Conference soft key to put the original caller on hold and to open a new line.
- 2. Dial a number or choose a contact.
- When the dialed number or contact is on the line, use the Conference soft key to join the calls.

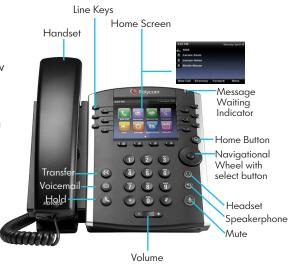

We're here to help. For Technical Support, call:

1-855-971-1300

## **Telephone User Controls**

| Feature                                 | Code             | Result                                                                  |
|-----------------------------------------|------------------|-------------------------------------------------------------------------|
| All Call Forwarding - Enable            | *72+Num+(dial)   | Forwards all calls to an extension or telephone number                  |
| All Call Forwarding - Disable           | *73              | Deactivate All Call Forwarding                                          |
| Busy Call Forwarding - Enable           | *347+Num+dial    | Forwards a call when the dialed extension is busy                       |
| Busy Call Forwarding - Disable          | *348             | Deactivate Busy Call Forwarding                                         |
| Call Forwarding No Answer - Enable      | *349+Num+(dial)  | Forwards a call when the dialed extension is not answered               |
| Call Forwarding No Answer - Disable     | *350             | Deactivate Call Forwarding No Answer                                    |
| Selective Call Forwarding - Enable      | *63              | Forwards calls from specific incoming number                            |
| Selective Call Forwarding - Disable     | *83              | Disables selective call forwarding                                      |
| Call Park                               | <u>xfer</u> * 13 | Parks a call at any of 5 Orbit addresses                                |
| Call Retrieve (from Park)               | *14+Orbit        | Retrieves a parked call                                                 |
| Calling Name/Number Delivery - Enable   | *65              | Enables the display of the calling line ID on all calls                 |
| Calling Name/Number Delivery - Disable  | *85              | Prevents the display of the calling line ID on a single call            |
| Last Call Return                        | *69              | Return a call to the phone number of the last call received             |
| Voicemail - Retrieve Messages           | *9               | Call to voicemail                                                       |
| Call Trace                              | *57              | Traces the origin of the last call received                             |
| Call Pick Up                            | *11              | Picks up a call ringing within the same business group                  |
| Directed Call Pick Up                   | *12              | Picks up a call ringing at another extension                            |
| Speed Calling - Add Two-Digit Code      | *75              | Enter the speed dial code followed by the number to which the code maps |
| Speed Calling - Speed Dial Using a Code | 10-49+dial       | Dial the assigned speed dial code                                       |
| Find Me Follow Me - Enable              | *55              | Enables Find Me Follow Me                                               |
| Find Me Follow Me - Disable             | *56              | Disables Find Me Follow Me                                              |
| Do Not Disturb - Enable                 | *78              | Sends calls to voicemail without ringing the phone                      |
| Do Not Disturb - Disable                | *79              | Deactivates Do Not Disturb                                              |
|                                         |                  |                                                                         |